This article was downloaded by: [University of California, Berkeley] On: 15 December 2011, At: 21:27 Publisher: Taylor & Francis Informa Ltd Registered in England and Wales Registered Number: 1072954 Registered office: Mortimer House, 37-41 Mortimer Street, London W1T 3JH, UK

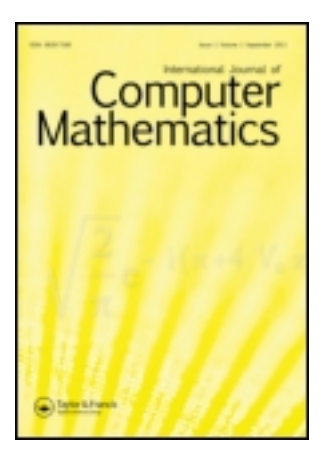

# **International Journal of Computer Mathematics**

Publication details, including instructions for authors and subscription information: <http://www.tandfonline.com/loi/gcom20>

# **On the initialization methods of an exterior point algorithm for the assignment problem**

C. Papamanthou  $^{\text{a}}$  , K. Paparrizos  $^{\text{b}}$  , N. Samaras  $^{\text{b}}$  & A. Sifaleras  $^{\text{b}}$ <sup>a</sup> Department of Computer Science, Brown University, Providence, RI, USA

**b** Department of Applied Informatics, University of Macedonia, Thessaloniki, Greece

Available online: 01 Jul 2009

**To cite this article:** C. Papamanthou, K. Paparrizos, N. Samaras & A. Sifaleras (2010): On the initialization methods of an exterior point algorithm for the assignment problem, International Journal of Computer Mathematics, 87:8, 1831-1846

**To link to this article:** <http://dx.doi.org/10.1080/00207160802524739>

# PLEASE SCROLL DOWN FOR ARTICLE

Full terms and conditions of use: [http://www.tandfonline.com/page/terms-and](http://www.tandfonline.com/page/terms-and-conditions)[conditions](http://www.tandfonline.com/page/terms-and-conditions)

This article may be used for research, teaching, and private study purposes. Any substantial or systematic reproduction, redistribution, reselling, loan, sub-licensing, systematic supply, or distribution in any form to anyone is expressly forbidden.

The publisher does not give any warranty express or implied or make any representation that the contents will be complete or accurate or up to date. The accuracy of any instructions, formulae, and drug doses should be independently verified with primary sources. The publisher shall not be liable for any loss, actions, claims, proceedings, demand, or costs or damages whatsoever or howsoever caused arising directly or indirectly in connection with or arising out of the use of this material.

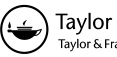

#### Taylor & Francis Taylor & Francis Group

# **On the initialization methods of an exterior point algorithm for the assignment problem**

C. Papamanthou<sup>a</sup>, K. Paparrizos<sup>b</sup>, N. Samaras<sup>b\*</sup> and A. Sifaleras<sup>b</sup>

*<sup>a</sup>Department of Computer Science, Brown University, Providence RI, USA; <sup>b</sup>Department of Applied Informatics, University of Macedonia, Thessaloniki, Greece*

(*Received 24 July 2007; revised version received 17 May 2008; second revision received 19 August 2008; accepted 20 September 2008*)

In this paper, we present a theoretical investigation and an extensive computational study of exterior point simplex algorithm (EPSA) initialization methods for the assignment problem (AP). We describe the exterior point algorithm using three different initialization methods. Effective implementations are explored for each initialization method. Then we perform an experimental evaluation on a large set of benchmark problems from the TSPLib 95 and OR Library collections. The results obtained demonstrate the advantages of the three initialization methods. Finally, we give a theoretical justification of the initialization methods efficiency. We explain theoretically the computational ranking for these methods.

**Keywords:** combinatorial optimization; assignment problem; exterior point algorithm; initialization methods; computational evaluation

*AMS Subject Classification*: 90C27; 05C85; 90B10; 65K05; 91A90

## **1. Introduction**

The assignment problem (AP) is one of the most well-studied problems in mathematical programming. The AP has various applications in the real world. It could be used to model the assignment of employees to tasks, or machines to production jobs, but its uses are more widespread. For example, it could be used in computer networking or in assigning aircrafts to trips. The AP is a Hitchcock transportation problem. The only difference is that the supply (demand) at every supply (demand) node is equal to one.

A large number of algorithms has been developed for the AP. The worst-case complexity of the best algorithms for the AP is  $O(n^3)$ , where *n* is the size of the problem. The main algorithm categories for the AP are the primal–dual, simplex type, cost operator, recursive, forest and the interior point algorithms. Primal–dual algorithms work with a pair of an infeasible primal solution and a feasible dual solution, which satisfy the complementarity slackness conditions. The most well-known algorithms of this category are the Hungarian method [14] and the auction algorithm [9]. The Hungarian method is the first non-simplex algorithm for the AP.

ISSN 0020-7160 print*/*ISSN 1029-0265 online © 2010 Taylor & Francis DOI: 10.1080*/*00207160802524739 http:*//*www.informaworld.com

<sup>\*</sup>Corresponding author. Email: samaras@uom.gr

The simplex type algorithms are modifications of the classical network simplex algorithm. According to the nature of the initial basic solution, simplex type algorithms can be further divided into two subcategories: primal and dual simplex type algorithms. Dual simplex type algorithms for the AP work with a spanning tree that defines a dual feasible basic solution. At every iteration, a pivoting operation is performed on an arc for which the corresponding primal constraint is violated. The use of different pivoting rules for the selection of the leaving and entering arcs resulted in different versions of dual simplex algorithms. Balinski [6] introduced a competitive dual simplex algorithm for the AP with  $O(n^2)$  pivot and  $O(n^3)$  time complexity. Goldfarb [12] developed a different signature method that solves a sequence of smaller problems of the given AP. An algorithm that works with strongly dual feasible trees has been developed by Akgül [3]. Its worst case complexity is  $O(n^3)$  or  $O(nm + n^2 \log n)$  depending on the data structure used. A similar algorithm to Akgül's was proposed by Paparrizos [19].

A non-dual signature method for the AP has been developed by Paparrizos [18]. This algorithm visits only strong trees that are obtained from strongly feasible trees by dropping the feasibility requirement. Its worst case complexity is  $O(n^4)$ . An efficient implementation of Paparrizos's algorithm was given by Akgül and Ekin [4]. The improvement is that this algorithm updates a forest rather than a tree. The worst case complexity decreased to  $O(n^3)$  using elementary data structures. Using Fibonacci Heaps for sparse APs it has  $O(n^2 \log n + nm)$  complexity. Later, Paparrizos [20] developed a new class of simplex type algorithms for the AP with  $O(n^3)$  complexity. This class is called exterior point simplex algorithm (EPSA). An experimental study to compare the classical simplex algorithm and the exterior point algorithm for the transportation problem can be found in [16]. Totally, four algorithms are compared on uniformly randomly generated test problems. The results are very encouraging for the dual forest exterior point algorithm.

A complete survey of computationally attractive algorithms for the classical AP can be found in [5]. Surveys on methods and algorithms that solve the AP have been presented by Martello and Toth [15] and Derigs [11]. Several papers and research work exist that compare algorithms for the AP [10,13,23]. It is well known that using an efficient starting solution is essential. Very often differences in running time are not due to different algorithmic approaches (such as primal, dual, primal–dual, etc.), but are due to the various starting procedures that are used.

The aim of this research work is twofold. First is to perform an extended computational study between three different initialization methods for the EPSA. Second, and more importantly, to analyse the three different approaches theoretically and to give some additional algorithmic insight into why the winners won. Towards these aims, we make the following contributions.

- We describe the EPSA using three different initialization methods. These methods are the EPSA starting with:
	- (i) Balinski's feasible tree [20],
	- (ii) a simple forest [2] that is neither primal nor dual feasible and,
	- (iii) a feasible forest [1].

The exterior point simplex algorithm using the last initialization method solves an AP in at most  $(n(n-1))/2$  iterations and in at most  $O(n^3)$  time. A detailed visual representation of these three initializations is described in Ref. [17].

• We perform an extensive computational study on various dense benchmark APs from the TSPLib 95 (TSP stands for Travelling Salesman Problem) and OR Library collections. This study consists of two parts. In the first part, we report results showing the advantages of the initialization methods for the AP testbed. In the second part, we report the computation of the column level of a solution for each of the benchmark APs. The column level declares the distance of an initial solution from the optimal solution. Roughly speaking, column level is one of the main factors that determines the quality of the initial solution.

- Finally, we give a theoretical justification of the three diferrent initialization methods efficiency. The computational efficiency of all simplex type algorithms depends on
	- (i) the distance between the initial solution and the optimal solution and
	- (ii) the structure of the initial solution.

We explain theoretically the computational ranking for the three competitors.

This paper is organized as follows. Following this introduction, in Section 2 we give the necessary mathematical background and briefly present the EPSA. In Section 3, we present the three different initialization methods. We also demonstrate these methods using an illustrative example. In Section 4, we present experimental results on benchmark APs that demonstrate the effectiveness of the three initialization methods. A theoretical explanation of the efficiency of these three initialization methods is presented in Section 5. Finally, in Section 6 we conclude and discuss future work.

#### **2. Exterior point algorithm description**

It is well known that an AP can be represented by bipartite graph  $G(S, D, E) = G(N, E)$ , which consists of two discrete sets of nodes *S*, *D* ( $N = S \cup D$ ,  $S \cap D = \emptyset$ ), such as  $|S| = |D| = n$ . Here, *E* is the set of arcs directed from nodes of *S* to *D*. Nodes  $i \in S$  are called column (supply) nodes, whereas nodes  $j \in D$  are called row (demand) nodes. In our figures, we draw column nodes as circles and row nodes as squares. The mathematical formulation of the linear AP with a square  $(n \times n)$  cost matrix *C* is the following:

$$
(LAP) \quad \min \sum_{i=1}^{n} \sum_{j=1}^{n} c_{ij} x_{ij}, \tag{1}
$$

s.t. 
$$
\sum_{i=1}^{n} x_{ij} = 1, \quad j = 1, 2, ..., n
$$
 (2)

$$
\sum_{j=1}^{n} x_{ij} = 1, \quad i = 1, 2, \dots, n,
$$
 (3)

$$
x_{ij} \ge 0, \quad 1 \le i, \quad j \le n. \tag{4}
$$

Problem LAP can be formulated by means of the integer linear programming problem defined by Equations (1), (2), (3), and replacing (4), with the constraints

*x*<sub>ij</sub> ∈ *Z*, 0 ≤ *x*<sub>ij</sub> ≤ 1, 1 ≤ *i*, *j* ≤ *n*.

Obviously,  $x_{ij} = 1$  or 0. In particular,  $x_{ij} = 1$  if column *j* is assigned to row *i*. The associated dual problem to LAP is:

$$
(DLAP) \max \sum_{i=1}^{n} u_i + \sum_{j=1}^{n} v_j,
$$
  
s.t.  $u_i + v_j \le c_{ij},$   
 $1 \le i, j \le n.$ 

Given a pair of feasible solutions,  $x$  and  $(u, v)$ , for the problems, LAP and DLAP respectively, the complementary slackness condition is stated as

$$
x_{ij} s_{ij} = 0
$$
,  $(i, j = 1, 2, ..., n)$ , where  $s_{ij} = c_{ij} - u_i - v_j$ . (5)

By  $s_{ij}$ , we denote the reduced cost variable corresponding to the variable arc  $(i, j)$ . In our implementation, all the reduced cost variables are stored in a square *(n x n)* matrix. From now on we will assume that this square  $(n \times n)$  matrix has full dense, since all the benchmark instances in our computational study of Section 4, have full dense cost matrics. Furthermore, by  $s_i$ , we denote a row vector corresponding to the *i* row of that square *(n x n)* matrix. For example, by *s*4*.* we denote a row vector containing all the reduced cost variables which correspond to arcs leaving from the fourth supply node. Therefore,  $s_4 = (s_{41}, s_{42}, s_{43}, \ldots, s_{4n})$ . Similarly, by  $s_i$  we denote a column vector corresponding to the *i* column of that square *(n x n)* matrix. For example, by *s.*<sup>4</sup> we denote a column vector containing all the reduced cost variables which correspond to arcs coming to the fourth demand node. Therefore,  $s_A^T = (s_{14}, s_{24}, s_{34}, \ldots, s_{n4})$ . Moreover, by *e* we denote a unit column vector of *n* elements, while the transpose of *e* will be denoted by *e<sup>T</sup>* . For example, the unit row vector is  $e^T = (1, 1, \ldots, 1)$ .

Roughly speaking, EPSA, for the AP, are initialized with a feasible tree or forest. The main difference between them and the dual simplex type algorithms is that exterior point algorithms do not maintain dual feasibility on every iteration. Dual feasibility is destroyed and restored again at the optimal solution. The main idea of EPSA is as follows. At each iteration, a solution *T* is computed. *T* is a directed rooted tree. It represents the current assignments for each individual solution. Every arc *(i, j )* of the tree is directed from a column node to a row node and represents the temporary assignment of facility *j* to a user *i*. The set of nodes are partitioned into two subsets, *F* and  $T \setminus F$ . The algorithm stops when  $F = \emptyset$ . Both sets *T* and *F* depend on the initalization method, which means that different initialization methods produce different starting trees and forests. In Section 3, there is analytical description of the initialization of those two sets. Furthermore, there is an explanatory example in Section 3.4 with an accompanying Figure 4.

As mentioned in the introduction, EPSA is a simplex type algorithm. This means that at every iteration an arc enters the basis (entering variable) and an arc leaves the basis (leaving variable). In our case, the basis is a tree that contains all the variables that are arcs of the current solution *T* . Specifically, an entering arc  $(g, h)$  and a leaving arc  $(k, l)$  are chosen at each iteration. First, the entering arc *(g, h)* is chosen by the relation,  $s_{gh} = \min\{s_{ij} : i \in F, j \in T \setminus F\}$ . Then the leaving arc  $(k, l)$  is chosen. The EPSA's versions using three different initialization methods considered in this paper, differ among each other in the way their starting tree structures are initialized, the way subset F is constructed and the way the leaving arc  $(k, l)$  is chosen. EPSA also uses a special data structure, tree, which from now on will be denoted by  $T^*$ . More specifically, if the leaving arc was discarded before the selection of the entering arc, then the current solution (*T* tree), would have been divided into two sub-trees. We denote, by  $T^*$ , the sub-tree that does not contain the root node. The *T* <sup>∗</sup> tree is very important in the implementation, because only the reduced costs of arcs with one of its nodes belonging to the tree  $T^*$  and the other to the subtree  $T \setminus T^*$  are updated. Finally, the  $T^*$  tree determines the sets  $F, T \backslash F$ . In the pseudocode that follows we describe the main steps of EPSA.

ALGORITHM 1 **Require:**  $G = (N, E), c, T$ 

```
1 procedure EPSA(G, T )
```
2 Start with a special solution *T*. Determine the subsets  $F, T \ F$  and compute  $s_{ij}$  according to the initialization method.

```
3 while F \neq \emptyset do
```
4  $\delta = s_{gh} = \min \{ s_{ij} : i \in F \wedge j \in T \setminus F \}$ 

```
5 choose the leaving arc (k, l) according to the special rules of each initialization method.
```

```
6 Update tree using T' = T \cup (g, h) \setminus (k, l)
```
- 7 **if**  $h \in T^*$  **then**
- 8 *q* = −*δ*
- 9 **else**

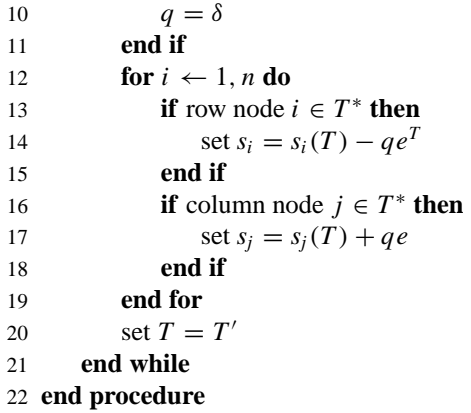

## **3. Initialization methods for EPSA**

#### **3.1** *The Balinski tree*

Balinski tree is dual feasible. Its root is row node 1 and all column nodes lie below the root at depth 1. The remaining *(n* − 1*)* row nodes are connected to the column nodes of the tree and thus lie at depth 2. Let *T* denote the Balinski tree. The standard arcs of the tree are the arcs of type *(*1*,j)*, where *j* is a column node. Initially, we set  $u_1(T) = 0$  and  $v_j(T) = c_{ij}$ ,  $j = 1, 2, ..., n$ . Hence, for each arc  $(1, j)$  we compute the reduced costs using the relation  $s_{1j}(T) = c_{1j} - u_1(T) - v_j(T)$ 0. Given a row index *i*, the column index associated with the minimum  $c_{ij} - v_j$  value of row *i* is

$$
j(i) = \arg \min \{c_{ij} - v_j, j = 1, 2, ..., n\}.
$$

The remaining dual variables  $u_i(T)$  can be computed by setting  $u_i(T) = \min\{c_{ij} - v_j(T), j = 1\}$ 1*,* 2*,...,n*}*, i* = 1*,* 2*,...,n*. Now let  $u_i(T) = c_{ij(i)} - v_{j(i)}$ , *i* = 2*,* 3*,...,n*. Then,  $(i, j(i)) \in T$ . At this point, all arcs belonging to the Balinski tree have been determined. Now we can easily compute the reduced costs of the non-basic variables using relation  $(5)$ . The decision variables  $x_{ij}$ corresponding to basic arcs  $(i, j)$  of the Balinski tree are computed easily by setting  $x_{ij} = 1$ ,  $i =$ 2, 3, ..., *n* and  $x_{ij} = 1$ , if *j* is a leaf of the tree. For the remaining arcs of type  $(1, j)$ , where column node *j* has at least one child, we set  $x_{1j} = 1 - m_j \le 0$ . We use variable  $m_j$  to store the number of children of column node *j*. Finally, the forest *F* is the set of trees  ${T_i : x_{1*i* < 0}}$ , where  $T_i$  is the subtree rooted on column node *j*. Obviously,  $T \backslash F$  is a subtree of *T*. A general Balinski tree for an AP of size *n* can be seen in Figure 1.

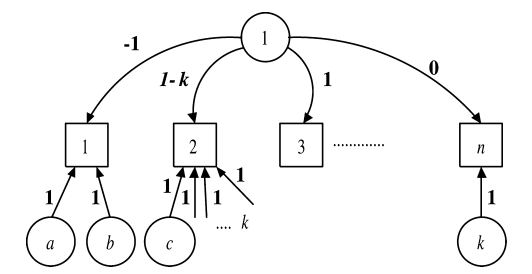

Figure 1. The general Balinski tree for an  $(n \times n)$  assignment problem.

#### **3.2** *The simple start forest*

Let the simple start forest be denoted by *Q*. Forest *Q* consists of the 2*n* isolated nodes. The set *F* consists of all the row nodes, while the set  $T \backslash F$  consists of all the column nodes. Thus,  $F = \{i : i \in S\}$  and  $T \setminus F = \{j : j \in D\}$ . Additionally, we set

$$
u_i(Q) = v_j(Q) = 0, \quad i \in S, \ j \in D.
$$
 (6)

Thus, by replacing Equation (6) in relation (5) we get

$$
s_{ij}(Q)=c_{ij}.
$$

A general simple start forest for an AP of size *n* can be found in Figure 2.

To adjust the simple start forest to the needs of EPSA we need to transform the forest *Q* to a tree *T* . This transformation can easily be done by inserting an artificial node 0, which is the root of tree *T* and adding 2*n* artificial arcs. For each row node *i*, an artificial arc  $(i, 0)$  with unit cost  $c_{i0} = 0$  is introduced. Similarly, for each column node *j* an artificial arc  $(0, j)$  with unit cost  $c_{0j} = 0$  is introduced. All the basic decision variables of type  $x_{i0}$ ,  $i = 1, 2, \ldots, n$  and  $x_{0j}$ ,  $j = 1, 2, \ldots, n$  are initially set equal to 1. EPSA updates the sets *F* and *T* \*F* using the *relations F* = { $T_i$  : *i* ∈ *S*, (*i*, 0) ∈ *T*} and  $T \ F = \{T_j : j \in D\}.$ 

#### **3.3** *The dual feasible forest*

Let *Q* denote this forest, which consists of *n* subtrees  $T_j$ . Let  $u_i(Q)$ ,  $v_j(Q)$ ,  $i, j = 1, 2, ..., n$ , denote the dual variables that correspond to the column and the row nodes of the forest, respectively. Initially, we set

$$
v_j(Q) = 0, \quad \forall j \in D.
$$

Next, we compute the dual variables of the column nodes  $u_i(Q)$  by setting

$$
u_i(Q) = \min\{c_{ij} : j = 1, 2, ..., n\}, \quad \forall i \in S.
$$

For the same reason referred to at the simple start method, we need to transform the forest *Q* to a tree *T* . This can be done by inserting an artificial node 0 (root of the tree *T* ) and *n* artificial arcs. For each column node *j* such that  $T_j \in F(j)$  is the root of subtree  $T_j$ ), an artificial arc  $(j, 0)$  with unit cost  $c_{j0} = 0$  is introduced. Similarly, for each column node  $j \notin F$  an artificial arc  $(0, j)$  with unit cost  $c_{0j} = 0$  is introduced. Finally, it is set  $x_{0j}(T) = |d(j) - 2|$  and  $x_{j0}(T) = |d(j) - 2|$ , where  $d(j)$  is the degree of node  $j$  after the insertion of the artificial arcs.

Let *p* be the column node such that  $u_i(Q) = c_{ip}$ . Then, the arc *(i, p)* is a basic arc of the forest *Q*. For each arc *(i, p)*, we set  $x_{ip} = 1$ . The reduced costs  $s_{ij}$  can be computed using relation (5). At this point note that  $s_{ij}(Q) \geq 0$ , which means that forest Q is dual feasible. The initial set F is  $F = \{T_j : d(j) < 2\}$ . A general dual feasible forest for an AP of size *n* is illustrated in Figure 3.

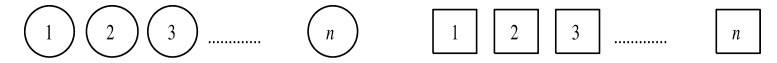

Figure 2. The general simple start forest for an  $(n \times n)$  assignment problem.

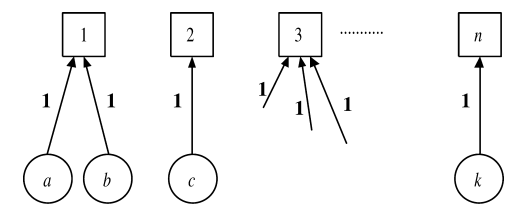

Figure 3. The general AKP forest for an  $(n \times n)$  assignment problem.

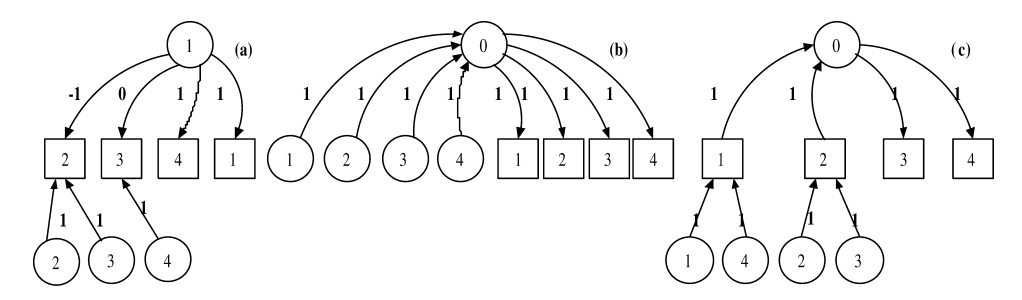

Figure 4. Starting solutions: (a) Balinski, (b) simple start and (c) dual feasible forest.

#### **3.4** *An illustrative example*

The cost matrix  $C = \{c_{ij}\}\$ ,  $\forall (i, j) \in A$  of order *n* is the input data in an AP. Suppose that we want to solve the AP having the following cost matrix:

$$
C = \begin{bmatrix} -7 & 7 & 8 & 1 \\ 0 & -1 & 2 & 9 \\ 3 & 0 & 9 & 1 \\ 1 & 12 & 4 & 5 \end{bmatrix}.
$$

If we apply the three initialization methods mentioned before in the example we get the feasible solutions in Figure 4.

#### **4. Computational experiments**

In this section, we present our numerical results and briefly discuss some important implementation characteristics of the three initialization methods. In order to test the computational behaviour of the three different initialization methods we have used benchmark instances from TSPLib 95 [22] and OR Library [7]. The TSPLib 95 and OR Library are well-known suites containing many hard to solve optimization problems. All instances have full dense cost matrices. The cost matrix  $C = \{c_{ij}\}\forall$  (*i, j*)  $\in$  *A* of order *n* is the input data in an AP. The order of the cost matrix varies up to 1400 rows and columns. Our numerical experiments were performed on a PC with 2.4 GHz P4 processor, RAM 512 Mb and with Windows XP Pro operating system. The three initialization methods have been programmed in MATLAB 7.0.1 in exactly the same way. This means that the codes used have been written following the same programming techniques adjusted every time to the special characteristics of each initialization method. For each collection, the results are summarized with a table and a figure. The reported CPU times were computed with the built-in function, cputime. The given times are net times and do not include times for the input.

Moreover, in order to compute the nodes of the  $T^*$  tree, we have used a function that returns the vector of the preorder traversal of a tree of root *x*. This preorder traversal can be implemented

|           |                  |         |          | Bal        |          | SS         | AKP      |            |
|-----------|------------------|---------|----------|------------|----------|------------|----------|------------|
| Name      | $\boldsymbol{n}$ | z value | $n$ iter | <b>CPU</b> | $n$ iter | <b>CPU</b> | $n$ iter | <b>CPU</b> |
| a280      | 280              | 2423    | 1252     | 8.200      | 603      | 4.245      | 358      | 2.344      |
| ali535    | 535              | 155,915 | 1870     | 36.573     | 1548     | 31.975     | 983      | 18.580     |
| att48     | 48               | 8428    | 127      | 0.084      | 94       | 0.059      | 47       | 0.028      |
| att532    | 532              | 22,783  | 2343     | 46.648     | 1198     | 25.523     | 623      | 12.578     |
| berlin52  | 52               | 6287    | 134      | 0.092      | 124      | 0.084      | 62       | 0.039      |
| bier127   | 127              | 95,802  | 334      | 0.633      | 395      | 0.786      | 255      | 0.456      |
| brazil58  | 58               | 16,565  | 154      | 0.122      | 127      | 0.100      | 62       | 0.044      |
| burma14   | 14               | 2866    | 31       | 0.013      | 29       | 0.011      | 16       | 0.003      |
| ch130     | 130              | 4381    | 384      | 0.745      | 222      | 0.486      | 90       | 0.192      |
| ch150     | 150              | 5558    | 551      | 1.341      | 299      | 0.780      | 150      | 0.383      |
| d198      | 198              | 10,607  | 654      | 2.553      | 485      | 1.900      | 288      | 1.050      |
| d493      | 493              | 30,286  | 2542     | 43.023     | 1468     | 26.555     | 909      | 15.227     |
| d657      | 657              | 40,561  | 2532     | 73.767     | 1660     | 51.972     | 983      | 27.995     |
| d1291     | 1291             | 40,698  | 4742     | 500.969    | 3114     | 357.234    | 1859     | 171.281    |
| eil51     | 51               | 376     | 151      | 0.098      | 101      | 0.067      | 51       | 0.031      |
| eil76     | 76               | 484     | 265      | 0.269      | 177      | 0.186      | 101      | 0.097      |
| ei1101    | 101              | 571     | 345      | 0.477      | 238      | 0.363      | 134      | 0.186      |
| f1417     | 417              | 7422    | 1224     | 16.019     | 842      | 11.811     | 511      | 6.503      |
| f11400    | 1400             | 11,988  | 5884     | 751.659    | 3962     | 522.700    | 3349     | 422.694    |
| gil262    | 262              | 1922    | 866      | 5.153      | 571      | 3.545      | 303      | 1.777      |
| gr96      | 96               | 46,319  | 342      | 0.472      | 211      | 0.298      | 119      | 0.156      |
| gr137     | 137              | 57,224  | 557      | 1.205      | 317      | 0.716      | 178      | 0.367      |
| gr202     | 202              | 34,262  | 834      | 3.070      | 694      | 2.686      | 393      | 1.394      |
| gr229     | 229              | 108,973 | 911      | 4.038      | 467      | 2.308      | 231      | 1.089      |
| gr431     | 431              | 142,117 | 2164     | 29.759     | 1156     | 16.595     | 671      | 8.936      |
| gr666     | 666              | 252,944 | 3469     | 98.817     | 1929     | 59.417     | 1210     | 34.514     |
| kroA100   | 100              | 17,087  | 244      | 0.331      | 197      | 0.295      | 93       | 0.131      |
| kroA150   | 150              | 21,515  | 448      | 1.044      | 296      | 0.772      | 148      | 0.378      |
| kroA200   | 200              | 23,096  | 684      | 2.495      | 404      | 1.639      | 197      | 0.763      |
| kroB100   | 100              | 16,791  | 275      | 0.391      | 193      | 0.288      | 87       | 0.128      |
| kroB150   | 150              | 20,482  | 419      | 1.000      | 317      | 0.809      | 166      | 0.395      |
| kroB200   | 200              | 23,409  | 709      | 2.563      | 368      | 1.495      | 179      | 0.705      |
| kroC100   | 100              | 16,738  | 309      | 0.433      | 215      | 0.320      | 105      | 0.142      |
| kroD100   | 100              | 16,540  | 264      | 0.375      | 210      | 0.313      | 106      | 0.148      |
| kroE100   | 100              | 16,685  | 283      | 0.403      | 182      | 0.275      | 80       | 0.113      |
| lin105    | 105              | 8956    | 284      | 0.445      | 212      | 0.336      | 92       | 0.142      |
| lin318    | 318              | 27,289  | 978      | 7.944      | 651      | 5.747      | 288      | 2.445      |
| p654      | 654              | 23,509  | 2692     | 78.889     | 1576     | 50.752     | 825      | 22.217     |
| pcb442    | 442              | 46,830  | 2304     | 32.813     | 1175     | 17.948     | 698      | 9.688      |
| pr76      | 76               | 77,119  | 195      | 0.194      | 153      | 0.158      | 80       | 0.078      |
| pr107     | 107              | 24,207  | 275      | 0.436      | 181      | 0.305      | 92       | 0.150      |
| pr124     | 124              | 38,925  | 330      | 0.636      | 188      | 0.395      | 69       | 0.139      |
| pr136     | 136              | 85,552  | 459      | 1.019      | 280      | 0.648      | 168      | 0.363      |
| pr144     | 144              | 20,008  | 354      | 0.805      | 208      | 0.536      | 68       | 0.161      |
| pr152     | 152              | 43,044  | 402      | 1.039      | 308      | 0.839      | 152      | 0.414      |
| pr226     | 226              | 49,937  | 607      | 2.853      | 440      | 2.153      | 206      | 0.972      |
| pr264     | 264              | 33,026  | 888      | 5.045      | 493      | 3.138      | 224      | 1.317      |
| pr299     | 299              | 39,881  | 1292     | 9.406      | 540      | 4.413      | 248      | 1.914      |
| pr439     | 439              | 76,887  | 1471     | 20.841     | 842      | 12.933     | 415      | 6.036      |
| pr1002    | 1002             | 214,013 | 4546     | 294.227    | 2221     | 157.386    | 1207     | 80.491     |
| rat99     | 99               | 1089    | 403      | 0.584      | 217      | 0.320      | 117      | 0.166      |
| rat195    | 195              | 2095    | 723      | 2.716      | 382      | 1.480      | 193      | 0.717      |
| rat $575$ | 575              | 6006    | 2932     | 66.128     | 1205     | 29.525     | 648      | 15.386     |
| rat783    | 783              | 7443    | 3808     | 152.239    | 1543     | 71.867     | 758      | 32.819     |
| rd100     | 100              | 6559    | 305      | 0.453      | 211      | 0.317      | 116      | 0.164      |
| rd400     | 400              | 12,360  | 1545     | 17.736     | 783      | 10.314     | 386      | 4.914      |
| rl1304    | 1304             | 189,885 | 4406     | 477.436    | 2518     | 313.114    | 1194     | 130.938    |
| si175     | 175              | 20,243  | 477      | 1.505      | 377      | 1.239      | 233      | 0.703      |

Table 1. TSPLib 95: symmetric instances (time in seconds).

(*Continued*)

|           |                  | z value |          | Bal        |          | SS         |          | <b>AKP</b> |  |
|-----------|------------------|---------|----------|------------|----------|------------|----------|------------|--|
| Name      | $\boldsymbol{n}$ |         | $n$ iter | <b>CPU</b> | $n$ iter | <b>CPU</b> | $n$ iter | <b>CPU</b> |  |
| si535     | 535              | 45,204  | 1164     | 22.261     | 947      | 20.731     | 490      | 10.005     |  |
| si1032    | 1032             | 90.698  | 2319     | 152.338    | 1626     | 121.120    | 680      | 43.791     |  |
| st70      | 70               | 519     | 200      | 0.194      | 149      | 0.147      | 75       | 0.077      |  |
| swiss42   | 42               | 1009    | 101      | 0.064      | 72       | 0.045      | 31       | 0.016      |  |
| ts225     | 225              | 115,605 | 1271     | 6.266      | 457      | 2.241      | 336      | 1.430      |  |
| tsp225    | 225              | 3418    | 883      | 4.039      | 431      | 2.083      | 219      | 1.023      |  |
| u159      | 159              | 34,649  | 567      | 1.484      | 296      | 0.856      | 146      | 0.405      |  |
| u574      | 574              | 29,110  | 2750     | 61.617     | 1195     | 29.525     | 609      | 14.386     |  |
| u724      | 724              | 35,792  | 4201     | 142.858    | 1478     | 55.714     | 733      | 26.756     |  |
| u1060     | 1060             | 183,314 | 4994     | 354.372    | 2550     | 201.409    | 1500     | 106.028    |  |
| ulysses16 | 16               | 5458    | 28       | 0.014      | 32       | 0.011      | 18       | 0.005      |  |
| ulysses22 | 22               | 5767    | 43       | 0.025      | 48       | 0.014      | 26       | 0.008      |  |
| vm1084    | 1084             | 191.354 | 4456     | 327.564    | 2227     | 187.350    | 1126     | 86.145     |  |
| Average   |                  |         | 1309.155 | 54.695     | 741.197  | 34.306     | 416.380  | 18.778     |  |

Table 1. Continued.

non-recursively or recursively. During the first phase of the EPSA implementation, we used the non-recursive version of the preorder traversal. We observe that nearly 50% of the CPU time was absorbed by this function, increasing in this way the overall execution time of EPSA. For this reason, we implemented preorder traversal recursively. In the rest of the paper, the first initialization method is denoted by Bal, the second by SS and the third by AKP.

#### **4.1** *Benchmark APs (TSPLib 95)*

In order to gain a deeper insight into the practical behaviour of the three initialization methods, we tested them on some benchmark instances taken from TSPLib 95 [22]. TSPLib 95 is a library of sample instances of the TSP from various sources and of various types. In our study, we have solved instances that belong to two classes. These classes are symmetric  $(c_{ij} = c_{ji}, i, j =$  $1, 2, \ldots, n, i \neq j$  and asymmetric  $(c_{ij} \neq c_{ji}, i, j = 1, 2, \ldots, n, i \neq j)$  TSPs. Given a set of nodes and distances for each pair of nodes, find a roundtrip of minimal total length visiting each node exactly once. Roughly speaking, the AP defines a lower bound for TSP. For this reason, it is important to test the efficiency of the initialization methods on these benchmark instances. All the diagonal elements of the TSPs are equal to zero. In order to solve these instances as APs using EPSA, we assigned to these entries,  $c_{ii}$ ,  $i = 1, 2, \ldots, n$ , a large positive value *M*. This positive value is equal to  $10^8$ .

In Table 1, we present our computational results on symmetric TSPs in alphabetical order. The total number of symmetric TSPs solved is 71. These instances are all very different from each other, especially in the structure of the cost matrix. The entries of the cost matrix are computed using various distance functions. These functions are Euclidean, pseudo-Euclidean and geographical distances. For more details, see [22]. Also, the size *n* of the instances ranges from 14 to 1400. The first two columns of Table 1 contain the name and the size of the TSP. In column 3, the optimal value of the objective function for each instance is displayed. The remaining columns (columns 4 to 9) show the number of iterations and CPU time in seconds for each of the three initialization methods. The last row of Table 1 defines the average number of iterations and the average CPU time over all test instances.

Before analysing the results displayed in Table 1, we would like to warn the reader that the computational results depend on many factors. For example, the choice of instances, structure of the cost matrix, choice of the programming language and the choice of the computing environment.

Table 2. Normalized iterations and CPU time averages for symmetric TSPs.

|             |          | Bal        |          | SS         | AKP      |            |
|-------------|----------|------------|----------|------------|----------|------------|
| n           | $n$ iter | <b>CPU</b> | $n$ iter | <b>CPU</b> | $n$ iter | <b>CPU</b> |
| a280        | 3.497    | 3.499      | 1.684    | 1.811      | 1.00     | 1.00       |
| ali535      | 1.902    | 1.968      | 1.575    | 1.721      | 1.00     | 1.00       |
| att48       | 2.702    | 3.000      | 2.000    | 2.111      | 1.00     | 1.00       |
| att532      | 3.761    | 3.709      | 1.923    | 2.029      | 1.00     | 1.00       |
| berlin52    | 2.161    | 2.360      | 2.000    | 2.160      | 1.00     | 1.00       |
| bier127     | 1.310    | 1.387      | 1.549    | 1.723      | 1.00     | 1.00       |
| brazil58    | 2.484    | 2.786      | 2.048    | 2.286      | 1.00     | 1.00       |
| burma14     | 1.938    | 3.994      | 1.813    | 3.495      | 1.00     | 1.00       |
|             |          |            |          |            |          |            |
| ch130       | 4.267    | 3.878      | 2.467    | 2.528      | 1.00     | 1.00       |
| ch150       | 3.673    | 3.502      | 1.993    | 2.037      | 1.00     | 1.00       |
| d198        | 2.271    | 2.432      | 1.684    | 1.810      | 1.00     | 1.00       |
| d493        | 2.796    | 2.826      | 1.615    | 1.744      | 1.00     | 1.00       |
| d657        | 2.576    | 2.635      | 1.689    | 1.856      | 1.00     | 1.00       |
| d1291       | 2.551    | 2.925      | 1.675    | 2.086      | 1.00     | 1.00       |
| $e$ il $51$ | 2.961    | 3.150      | 1.980    | 2.150      | 1.00     | 1.00       |
| eil76       | 2.624    | 2.774      | 1.752    | 1.919      | 1.00     | 1.00       |
| eil101      | 2.575    | 2.563      | 1.776    | 1.950      | 1.00     | 1.00       |
| f1417       | 2.395    | 2.463      | 1.648    | 1.816      | 1.00     | 1.00       |
| f11400      | 1.757    | 1.778      | 1.183    | 1.237      | 1.00     | 1.00       |
| gil262      | 2.858    | 2.901      | 1.884    | 1.996      | 1.00     | 1.00       |
| gr96        | 2.874    | 3.020      | 1.773    | 1.910      | 1.00     | 1.00       |
| gr137       | 3.129    | 3.281      | 1.781    | 1.949      | 1.00     | 1.00       |
| gr202       | 2.122    | 2.203      | 1.766    | 1.927      | 1.00     | 1.00       |
| gr229       | 3.944    | 3.707      | 2.022    | 2.119      | 1.00     | 1.00       |
| gr431       | 3.225    | 3.330      | 1.723    | 1.857      | 1.00     | 1.00       |
| gr666       | 2.867    | 2.863      | 1.594    | 1.722      | 1.00     | 1.00       |
| kroA100     | 2.624    | 2.524      | 2.118    | 2.250      | 1.00     | 1.00       |
| kroA150     | 3.027    | 2.760      | 2.000    | 2.041      | 1.00     | 1.00       |
|             |          |            |          |            |          |            |
| kroA200     | 3.472    | 3.273      | 2.051    | 2.150      | 1.00     | 1.00       |
| kroB100     | 3.161    | 3.049      | 2.218    | 2.244      | 1.00     | 1.00       |
| kroB150     | 2.524    | 2.530      | 1.910    | 2.047      | 1.00     | 1.00       |
| kroB200     | 3.961    | 3.636      | 2.056    | 2.122      | 1.00     | 1.00       |
| kroC100     | 2.943    | 3.044      | 2.048    | 2.253      | 1.00     | 1.00       |
| kroD100     | 2.491    | 2.526      | 1.981    | 2.105      | 1.00     | 1.00       |
| kroE100     | 3.538    | 3.583      | 2.275    | 2.444      | 1.00     | 1.00       |
| lin105      | 3.087    | 3.132      | 2.304    | 2.363      | 1.00     | 1.00       |
| lin318      | 3.396    | 3.249      | 2.260    | 2.350      | 1.00     | 1.00       |
| p654        | 3.263    | 3.551      | 1.910    | 2.284      | 1.00     | 1.00       |
| pcb442      | 3.301    | 3.387      | 1.683    | 1.853      | 1.00     | 1.00       |
| pr76        | 2.438    | 2.480      | 1.913    | 2.020      | 1.00     | 1.00       |
| pr107       | 2.989    | 2.906      | 1.967    | 2.031      | 1.00     | 1.00       |
| pr124       | 4.783    | 4.573      | 2.725    | 2.843      | 1.00     | 1.00       |
| pr136       | 2.732    | 2.810      | 1.667    | 1.789      | 1.00     | 1.00       |
| pr144       | 5.206    | 5.000      | 3.059    | 3.330      | 1.00     | 1.00       |
| pr152       | 2.645    | 2.509      | 2.026    | 2.026      | 1.00     | 1.00       |
| pr226       | 2.947    | 2.936      | 2.136    | 2.215      | 1.00     | $1.00\,$   |
| pr264       | 3.964    | 3.830      | 2.201    | 2.382      | 1.00     | 1.00       |
| pr299       | 5.210    | 4.914      | 2.177    | 2.305      | 1.00     | 1.00       |
| pr439       | 3.545    | 3.453      | 2.029    | 2.143      | 1.00     | 1.00       |
| pr1002      | 3.766    | 3.655      | 1.840    | 1.955      | 1.00     | 1.00       |
|             |          |            |          |            |          |            |
| rat99       | 3.444    | 3.528      | 1.855    | 1.934      | 1.00     | 1.00       |
| rat195      | 3.746    | 3.786      | 1.979    | 2.063      | 1.00     | 1.00       |
| rat575      | 4.525    | 4.298      | 1.860    | 1.919      | 1.00     | 1.00       |
| rat783      | 5.024    | 4.639      | 2.036    | 2.190      | 1.00     | 1.00       |
| rd100       | 2.629    | 2.762      | 1.819    | 1.933      | 1.00     | 1.00       |
| rd400       | 4.003    | 3.609      | 2.028    | 2.099      | 1.00     | 1.00       |
| rl1304      | 3.690    | 3.646      | 2.109    | 2.391      | 1.00     | 1.00       |
| si175       | 2.047    | 2.140      | 1.618    | 1.762      | 1.00     | 1.00       |

(*Continued*)

| $\boldsymbol{n}$ | Bal      |            |          | SS         | <b>AKP</b> |            |
|------------------|----------|------------|----------|------------|------------|------------|
|                  | $n$ iter | <b>CPU</b> | $n$ iter | <b>CPU</b> | $n$ iter   | <b>CPU</b> |
| si535            | 2.376    | 2.225      | 1.933    | 2.072      | 1.00       | 1.00       |
| si1032           | 3.410    | 3.479      | 2.391    | 2.766      | 1.00       | 1.00       |
| st70             | 2.667    | 2.531      | 1.987    | 1.918      | 1.00       | 1.00       |
| swiss42          | 3.258    | 4.099      | 2.323    | 2.899      | 1.00       | 1.00       |
| ts225            | 3.783    | 4.383      | 1.360    | 1.567      | 1.00       | 1.00       |
| tsp225           | 4.032    | 3.947      | 1.968    | 2.035      | 1.00       | 1.00       |
| u159             | 3.884    | 3.668      | 2.027    | 2.116      | 1.00       | 1.00       |
| u574             | 4.516    | 4.283      | 1.962    | 2.052      | 1.00       | 1.00       |
| u724             | 5.731    | 5.339      | 2.016    | 2.082      | 1.00       | 1.00       |
| u1060            | 3.329    | 3.342      | 1.700    | 1.900      | 1.00       | 1.00       |
| ulyses16         | 1.556    | 2.998      | 1.778    | 2.333      | 1.00       | 1.00       |
| ulysses22        | 1.654    | 3.172      | 1.846    | 1.784      | 1.00       | 1.00       |
| vm1084           | 3.957    | 3.802      | 1.978    | 2.175      | 1.00       | 1.00       |
| Average          | 3.176    | 3.238      | 1.940    | 2.105      |            |            |

Table 2. Continued.

All these factors influence the relative performance of the three initialization methods. All TSPs were solved within the time limit. The average number of iterations for the initialization methods, Bal, SS and AKP, is 1.309,155, 741,197 and 416,380 iterations, respectively. The corresponding average CPU times (in seconds) are 54,695, 34,306 and 18,778, respectively. Table 2 contains the normalized ratios taken from Table 1. As we can see from Table 2, AKP is about 3.176 times faster than Bal in terms of the number of iterations and about 3.238 times faster in terms of the CPU time over all symmetric TSPs. From the same table, we observe that AKP is also faster than SS over all instances. Particularly, AKP is about 1.940 times faster than SS in terms of the number of iterations and about 2.105 times faster in terms of the CPU time.

In order to show more clearly the superiority of the initialization method, AKP over the other methods, we plot the number of iterations and the CPU time of the seven largest symmetric TSPs (Figures 5 and 6).

Table 3 demonstrates the performance of the three initialization methods on asymmetric TSPs. The asymmetric TSPs have at most 171 rows and columns and are generally easy for all the initialization methods. We solved 15 asymmetric instances in total. The average running times for the three initialization methods (Bal, SS, AKP) are 0.186, 0.161 and 0.084 seconds, respectively. From Table 3, we can observe that AKP performs better than Bal and SS in the asymmetric instances. In Table 4, we give the normalized ratios taken from Table 3.

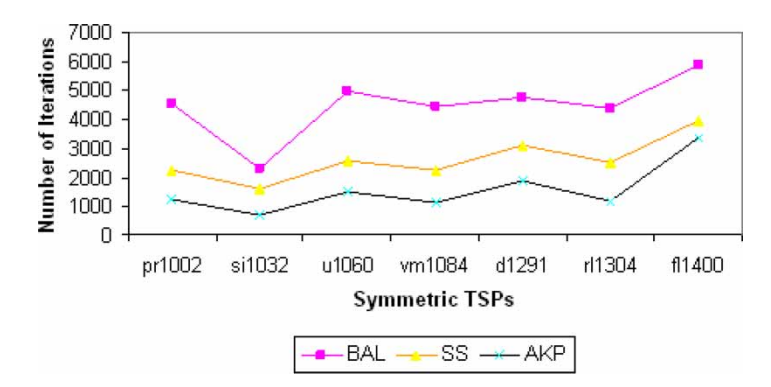

Figure 5. Number of iterations for the largest symmetric Travelling Salesman Problems.

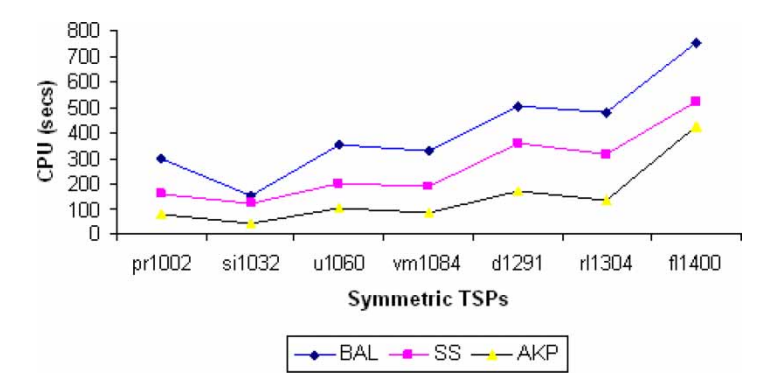

Figure 6. CPU time (in seconds) for the largest symmetric Travelling Salesman Problems.

Table 3. TSPLib 95: Asymmetric instances (time in seconds).

|         |                  | z value  | Bal      |            |          | SS         |          | AKP        |  |
|---------|------------------|----------|----------|------------|----------|------------|----------|------------|--|
| Name    | $\boldsymbol{n}$ |          | $n$ iter | <b>CPU</b> | $n$ iter | <b>CPU</b> | $n$ iter | <b>CPU</b> |  |
| br17    | 17               | $\Omega$ | 23       | 0.009      | 23       | 0.011      | 10       | 0.006      |  |
| ft53    | 53               | 5931     | 152      | 0.103      | 143      | 0.098      | 94       | 0.057      |  |
| ft70    | 70               | 37,978   | 198      | 0.181      | 206      | 0.203      | 145      | 0.130      |  |
| ftv33   | 34               | 1185     | 74       | 0.050      | 70       | 0.036      | 36       | 0.020      |  |
| ftv35   | 36               | 1381     | 82       | 0.045      | 75       | 0.042      | 40       | 0.025      |  |
| ftv38   | 39               | 1438     | 90       | 0.050      | 84       | 0.044      | 45       | 0.022      |  |
| ftv44   | 45               | 1521     | 105      | 0.066      | 92       | 0.056      | 47       | 0.028      |  |
| ftv47   | 48               | 1652     | 110      | 0.077      | 102      | 0.069      | 54       | 0.041      |  |
| ftv55   | 56               | 1435     | 130      | 0.105      | 106      | 0.080      | 52       | 0.038      |  |
| ftv64   | 65               | 1721     | 163      | 0.139      | 139      | 0.122      | 76       | 0.063      |  |
| ftv70   | 71               | 1766     | 172      | 0.164      | 127      | 0.128      | 63       | 0.058      |  |
| ftv170  | 171              | 2631     | 460      | 1.320      | 352      | 1.116      | 193      | 0.575      |  |
| kro124p | 100              | 33,978   | 285      | 0.392      | 193      | 0.298      | 99       | 0.144      |  |
| p43     | 43               | 148      | 106      | 0.073      | 85       | 0.047      | 50       | 0.025      |  |
| ry48p   | 48               | 12,517   | 146      | 0.010      | 83       | 0.059      | 36       | 0.028      |  |
| Average |                  |          | 153.067  | 0.186      | 125.333  | 0.161      | 69.333   | 0.084      |  |

Table 4. Normalized iterations and CPU time averages for asymmetric TSPs.

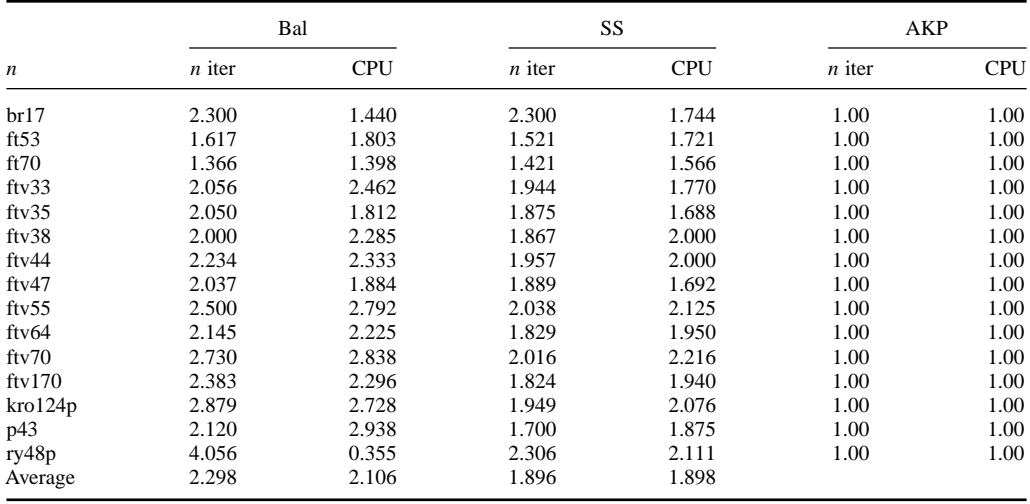

| Name      |                  | z value | Bal      |            | SS       |            | AKP      |            |
|-----------|------------------|---------|----------|------------|----------|------------|----------|------------|
|           | $\boldsymbol{n}$ |         | $n$ iter | <b>CPU</b> | $n$ iter | <b>CPU</b> | $n$ iter | <b>CPU</b> |
| assign100 | 100              | 305     | 383      | 0.053      | 263      | 0.040      | 179      | 0.025      |
| assign200 | 200              | 475     | 1210     | 0.435      | 612      | 0.244      | 436      | 0.168      |
| assign300 | 300              | 626     | 2162     | 1.534      | 1031     | 0.819      | 776      | 0.567      |
| assign400 | 400              | 804     | 3302     | 3.869      | 1801     | 2.291      | 1355     | 1.645      |
| assign500 | 500              | 991     | 5147     | 9.119      | 2309     | 4.291      | 1873     | 3.245      |
| assign600 | 600              | 1176    | 7430     | 18.193     | 2738     | 7.198      | 2432     | 6.078      |
| assign700 | 700              | 1362    | 9755     | 32.374     | 3198     | 11.321     | 2697     | 9.070      |
| assign800 | 800              | 1552    | 12.980   | 54.684     | 3684     | 16.670     | 3692     | 15.871     |
| Average   |                  |         | 5296.125 | 15.033     | 1954.500 | 5.359      | 1680.000 | 4.584      |

Table 5. OR Library instances (time in seconds).

Table 6. Normalized iterations and CPU time averages for OR Library assignment problems.

| $\boldsymbol{n}$ |          | Bal        | SS       | AKP        |          |            |
|------------------|----------|------------|----------|------------|----------|------------|
|                  | $n$ iter | <b>CPU</b> | $n$ iter | <b>CPU</b> | $n$ iter | <b>CPU</b> |
| assign100        | 2.140    | 2.106      | 1.469    | 1.608      | 1.00     | 1.00       |
| assign200        | 2.775    | 2.587      | 1.404    | 1.450      | 1.00     | 1.00       |
| assign300        | 2.786    | 2.705      | 1.329    | 1.444      | 1.00     | 1.00       |
| assign400        | 2.437    | 2.352      | 1.329    | 1.393      | 1.00     | 1.00       |
| assign500        | 2.748    | 2.810      | 1.233    | 1.322      | 1.00     | 1.00       |
| assign600        | 3.055    | 2.993      | 1.126    | 1.184      | 1.00     | 1.00       |
| assign700        | 3.617    | 3.569      | 1.186    | 1.248      | 1.00     | 1.00       |
| assign800        | 3.516    | 3.445      | 0.998    | 1.050      | 1.00     | 1.00       |
| Average          | 2.884    | 2.821      | 1.259    | 1.338      |          |            |

#### **4.2** *Benchmark APs (OR Library)*

In this section, we evaluate the performance of the three initialization methods in a collection of test data sets taken from OR Library [7]. We choose eight dense APs from this collection. These instances were proposed by Beasley [8]. The size of the instances range from 100 to 800 with step 100. Table 5 compares the number of iterations and the CPU time of the three initialization methods in the selected data set. The value of the optimal solution for each of the instances is given in the third column of Table 5. From the data in Table 5 we can clearly see that AKP is faster than the other two methods on all test instances. The average speedup of the AKP compared with Bal and SS is 2.821 and 1.338 times. Finally, in Table 6 we give the normalized ratios taken from Table 5.

#### **5. Discussion on the initialization methods**

From the computational results reported in Section 4, we make the following observations: (i) the AKP initialization method is faster than the other two methods in terms of CPU time with a speedup varying between 1.3 and 3.4 and (ii) the speed of AKP compared with the speed of the other two methods increases with instance sizes. But, which factors are responsible for the computational superiority of AKP initialization method? In this section, we give a theoretical explanation that reveals the superiority of AKP.

The most important factor that determines the computational efficiency of an algorithm for APs is the quality of the initial solution. In our case, EPSA uses as an initial solution the data structure of a tree *T* . All the consequent trees that are computed during EPSA's execution can be assigned a numerical value  $\alpha(T)$ . This value, called column level or stage of a solution T, denotes the

'distance' of a solution *T* from the optimal solution. The iterations are grouped in to stages. The last computed tree of the last stage is optimal. The optimal solution has always column level 0. Every iteration of the EPSA aims at reducing the stage number of the current solution. Let us now examine the column level of each one of the three initialization methods.

### **5.1** *Balinski tree*

To compute the column level of the Balinski tree we use the following procedure. For each column node *j* we define the 'level degree'  $\beta(j)$ , which is computed as follows [21]

$$
\beta(j) = \begin{cases} d(j) - 2, & \text{if } d(j) \ge 3 \\ 0, & \text{otherwise} \end{cases}
$$
\n(7)

The column level of the initial Balinski tree solution  $T_1$  is then defined [21] as:

$$
\alpha(T_1) = \sum_{j=1}^n \beta(j) \le n - 1.
$$

Hence, EPSA using Balinski tree should pass through *n* levels in the worst case in order to reach the optimal solution.

#### **5.2** *Simple start*

In Ref. [21], an algorithm for an  $m \times n$  transportation problem that uses the same initial solution is described. In that paper, it is stated that the column level of the initial solution is  $\sum_{i=1}^{n} b_i$ , where  $b_i$  is the demand of column node  $i$ . Hence, in the AP we have that the column level of the simple start solution  $T_2$  used by EPSA is always  $n$ , as the demand of all the column nodes in an assignment problem equals 1.

## **5.3** *AKP*

Finally, let us examine the column level of the AKP initial solution  $T_3$ . To compute the column level of the AKP tree, we use the same procedure used for the Balinski tree. Again it is

$$
\alpha(T_3) = \sum_{j=1}^n \beta(j) \le n - 1,
$$

where  $\beta(j)$  is computed from Equation (7). It is easy to see that the upper bound  $n-1$ , in the previous relation, is only achieved when all the column nodes except for one have degree 1. This can be achieved only (i) if all the row nodes are connected with a single column node *k* and (ii) if the input cost matrix *C* satisfies the relationship

$$
c_{ik} = \min_{j=1,\dots,n} \{c_{ij}\},
$$

for all  $i = 1, 2, ..., n$ 

Summarizing this analysis, we have that the column levels for the three initialization methods are

$$
\alpha(T_1) = n
$$
 and  $\alpha(T_2) = \alpha(T_3) \le n - 1$ ,

which shows that the AKP initialization method is more closer to the optimal solution.

| Name      | n   | Bal<br>stages | SS<br>stages | AKP<br>stages |
|-----------|-----|---------------|--------------|---------------|
| assign100 | 100 | 69            | 100          | 9             |
| assign200 | 200 | 143           | 200          | 39            |
| assign300 | 300 | 237           | 300          | 57            |
| assign400 | 400 | 320           | 400          | 96            |
| assign500 | 500 | 406           | 500          | 153           |
| assign600 | 600 | 496           | 600          | 202           |
| assign700 | 700 | 582           | 700          | 273           |
| assign800 | 800 | 671           | 800          | 328           |

Table 7. Number of stages for the OR Library assignment problems.

Finally, given that the number of the stages of the second initialization method is always *n*, one would expect that EPSA using this method would take more iterations to terminate. This is something that does not hold in practice, as one can see from the experimental results in Section 4. This is due to the fact that the nature of the initial solution used by EPSA is not the same. The initialization methods SS and AKP use a forest, whereas Bal initialization method uses a tree. It is well known that a tree consists of a data structure difficult to handle. EPSA using Bal initialization method visits only strong trees that are obtained from strongly feasible trees by removing the feasibility requirement. In this case, it is time expensive to determine the pair of leaving and entering edges involved in a single iteration. The other two initialization methods (SS and AKP) maintain and update a forest rather than a single tree. Hence, there are also other criteria to consider apart from the number of stages when analysing the computational performance of the three initialization methods. In Table 7, we present the computed number of stages for the test data sets taken from OR Library. The data in Table 7 shows that the third initialization method (AKP) has the smallest number of stages over all benchmark instances. One can observe from Table 7, that EPSA using SS initialization method always takes the maximum number of stages, which is equal to *n*. But, why does the SS initialization method always perform better than the Bal initialization method? After careful examination of the computational behaviour of the SS initialization method, we observed that the SS initialization method always takes fewer iterations per stage than the Bal method. Also, these iterations consist of the *T* <sup>∗</sup> tree, which has few nodes. Specifically, the  $T^*$  tree consists of one or two nodes. Also, the same result holds for all the instances used in our experimental study. Hence, by using the theory concerning the column level of the separate tree solutions, we can justify the computational efficiency of EPSA using the AKP initialization method.

#### **6. Conclusions**

In this paper, we presented a comparative computational study of three different initialization methods for the EPSA. A crucial factor for the computational efficiency of algorithms for APs is the initialization method used. The computational efficiency of an initialization method depends on the distance between the initial and the optimal solutions and on the structure of the initial solution.

From the experimental evaluation, we obtain a precise ranking of the three initialization methods presented. The initialization method using Balinski's feasible tree (Bal) is the worst among the three compared methods of all test instances. On the other hand, we observe clearly the superiority of the initialization method AKP. In particular, AKP has the best performance on all benchmark APs. The other initialization method, SS, is better than Bal but worse than AKP. Of all instances, it is the second best initialization method.

#### **Acknowledgements**

The authors wish to thank the anonymous reviewers for some very crucial comments and suggestions that helped them in improving the quality of the paper.

#### **References**

- [1] H. Achatz, P. Kleinschmidt, and K. Paparrizos, *A dual forest algorithm for the assignment problem*, in *DIMACS Series in Discrete Mathematics and Theoretical Computer Science (joint publication of the Association for Computing Machinery and the American Mathematical Society)*, Appl. Geom. Discrete Math. 4 (1991), pp. 1–12.
- [2] A. Achatz, K. Paparrizos, N. Samaras, and K. Tsiplidis, *A forest exterior point algorithm for assignment problems*, in *Combinatorial and Global Optimization*, M.P. Pardalos, A. Midgalas, and R. Buckard, eds., Word Scientific Publishing Co., Singapore, 2002, pp. 1–10.
- [3] M. Akgül, *A sequential dual simplex algorithm for the linear assignment problem*, Oper. Res. Lett. 7 (1988), pp. 155–158.
- [4] M. Akgül and O. Ekin, *A dual feasible forest algorithm for the assignment problem*, RAIRO Oper. Res. 25 (1991), pp. 403–411.
- [5] D.M. Amico and P. Toth, *Algorithms and codes for dense assignment problems: the state of the art*, Discrete Appl. Math. 100 (2000), pp. 17–48.
- [6] L.M. Balinski, *A competitive (dual) simplex method for the assignment problem*, Math. Program. 34 (1986), pp. 125–141.
- [7] J.E. Beasley, *OR-Library: distributing test problems by electronic mail*, J. Oper. Res. Soc. 41 (1990), pp. 1069–1072.
- [8] J.E. Beasley, *Linear programming on cray supercomputers*. J. Oper. Res. Soc. 41 (1990), pp. 133–139.
- [9] R.D. Bertsekas, *A new algorithm for the assignment problem*, Math. Program. 21 (1981), pp. 152–171.
- [10] G. Carpaneto and P. Toth, *Primal-dual algorithms for the assignment problem*, Discrete Appl. Math. 18 (1987), pp. 137–153.
- [11] U. Derigs, *The shortest augmenting path method for solving assignment problems* motivation and computational experience, Ann. Oper. Res. 4 (1985), pp. 57–102.
- [12] D. Goldfarb, *Efficient dual simplex methods for the assignment problem*, Math. Program. 37 (1985), pp. 187–203.
- [13] J. Kennington and Z. Wang, *An empirical analysis of the dense assignment problem: sequential and parallel implementations*, ORSA J. Comput. 3(4) (1991), pp. 299–306.
- [14] W.H. Kuhn, *The Hungarian method for the assignment and transportation problems*. Naval Res. Logis. Q. 2 (1955), pp. 83–97.
- [15] S. Martello and P. Toth *Linear assignment problems, in Surveys in Combinatorial Optimization*, S. Martello, G. Laporte, M. Minoux, and C. Ribeiro, eds., North-Holland, Amsterdam, Ann. Discrete Math. 31 (1987), pp. 259–282.
- [16] Ch. Papamanthou, K. Paparrizos, and N. Samaras, *Computational experience with exterior point algorithms for the transportation problem*, Appl. Math. Comput. 158 (2004), pp. 459–475.
- [17] Ch. Papamanthou, K. Paparrizos, and N. Samaras, *A parametric visualization software for the assignment problem*, Yugoslav J. Oper. Res. 15(1) (2005), pp. 1–12.
- [18] K. Paparrizos, *A non-dual signature method for the assignment problem and a generalization of the dual simplex method for the transportation problem*, RAIRO Oper. Res. 22 (1988), pp. 269–289.
- [19] K. Paparrizos, *A relaxation column signature method for assignment problems*, Eur. J. Oper. Res. 50 (1991), pp. 211– 219.
- [20] K. Paparrizos, *An infeasible (exterior point) simplex algorithm for assignment problems*, Math. Program. 51 (1991), pp. 45–54.
- [21] K. Paparrizos, *A non improving simplex algorithm for transportation problems*, RAIRO Oper. Res. 30 (1996), pp. 1–15.
- [22] G. Reinelt, *TSPLib a traveling salesman problem library*, ORSA J. Comput. 3 (1991), pp. 376–384.
- [23] A. Volgenant, *Linear and semi-assignment problems: a core oriented approach*, Comput. Oper. Res. 23 (1996), pp. 917–932.